## УТВЕРЖДАЮ

Директор ФБУ «Кемеровский ЦСМ» В.В. Гринцев 08 2019 г.

# Система автоматизированная информационно-измерительная коммерческого учета электроэнергии АО ПО «Якутцемент»

МЕТОДИКА ПОВЕРКИ

МП 13-2019

# Содержание

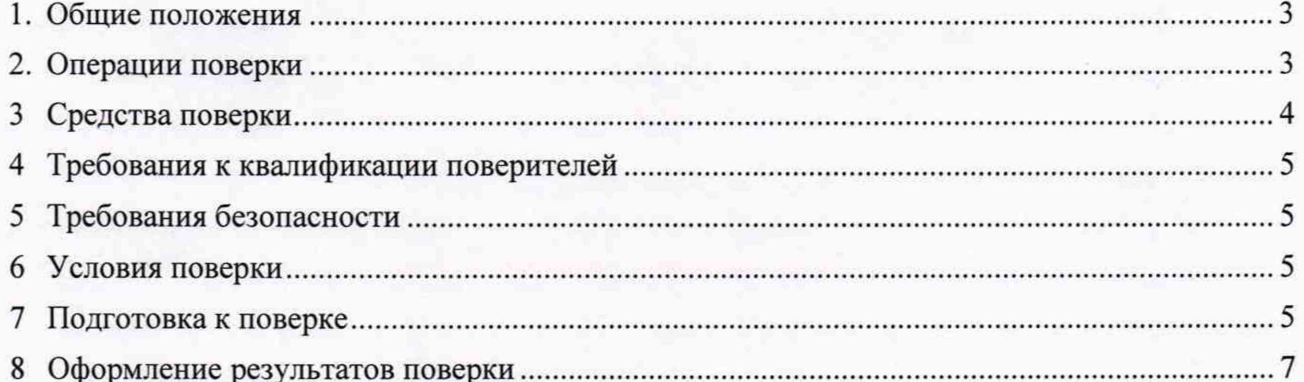

#### 1. Общие положения

1.1 Настоящая методика поверки распространяется на систему автоматизированную информационно-измерительную коммерческого учета электроэнергии АО ПО «Якутцемент» (далее - АИИС КУЭ), заводской № 13, изготовленную АО «Сибэнергоконтроль» и устанавливает порядок проведения первичной и периодической поверок.

1.2 Поверке подлежит АИИС КУЭ в соответствии с перечнем измерительных каналов (далее- ИК), приведенном в формуляр-паспорте. 03.2019.017-АУ.ФО-ПС.

1.3 Первичную поверку выполняют после утверждения типа АИИС КУЭ. Допускается совмещение операций первичной поверки и операций, выполняемых при испытаниях типа.

1.4 Периодическую поверку АИИС КУЭ выполняют в процессе эксплуатации через установленный межповерочный интервал (МПИ).

1.5 Внеочередную поверку проводят в объеме первичной поверки после ремонта системы, аварий в энергосистеме, если эти события могли повлиять на метрологические характеристики ИК, а также после замены средств измерений (измерительных компонентов), входящих в ее состав. Допускается подвергать поверке только те ИК, которые подвергались указанным выше воздействиям. При этом, в случае если замененные средства измерений (измерительные компоненты) не соответствуют описанию типа средств измерений, срок действия свидетельства о поверке на АИИС КУЭ в части указанных ИК устанавливается до окончания срока действия основного свидетельства о поверке. Во всех указанных случаях оформляется технический акт о внесенных изменениях, который должен быть подписан руководителем или уполномоченным им лицом и руководителем или представителем метрологической службы АО ПО «Якутцемент». Технический акт хранится совместно со свидетельством о поверке, как неотъемлемая часть эксплуатационных документов на АИИС КУЭ.

1.6 Средства измерений (измерительные компоненты) ИК АИИС КУЭ должны быть утвержденных типов, и поверятся в соответствии с интервалом между поверками, установленными при утверждении их типа. Если очередной срок поверки средства измерений (измерительного компонента) наступает до очередного срока поверки АИИС КУЭ, поверяется только этот компонент, а поверка всей АИИС КУЭ не проводится. После поверки средства измерений (измерительного компонента) и восстановления ИК выполняется проверка ИК, той части и в том объеме, который необходим для того, чтобы убедиться, что действия, связанные с поверкой средства измерений (измерительного компонента), не нарушили метрологических характеристик ИК (схема соединения, коррекция времени и т. п.).

1.7 Допускается проведение поверки отдельных ИК из состава АИИС КУЭ в соответствии с заявлением владельца.

1.8 МПИ АИИС КУЭ - 4 года.

#### <span id="page-2-0"></span>2. Операции поверки

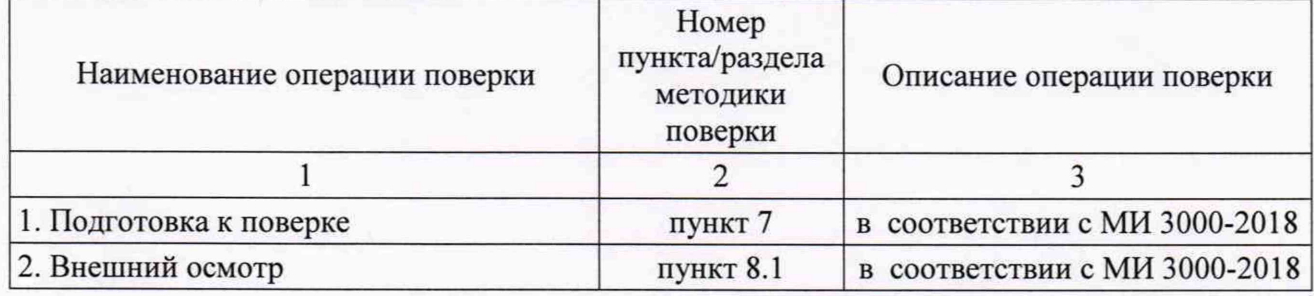

Таблица 1 - Операции поверки

Продолжение таблицы 1

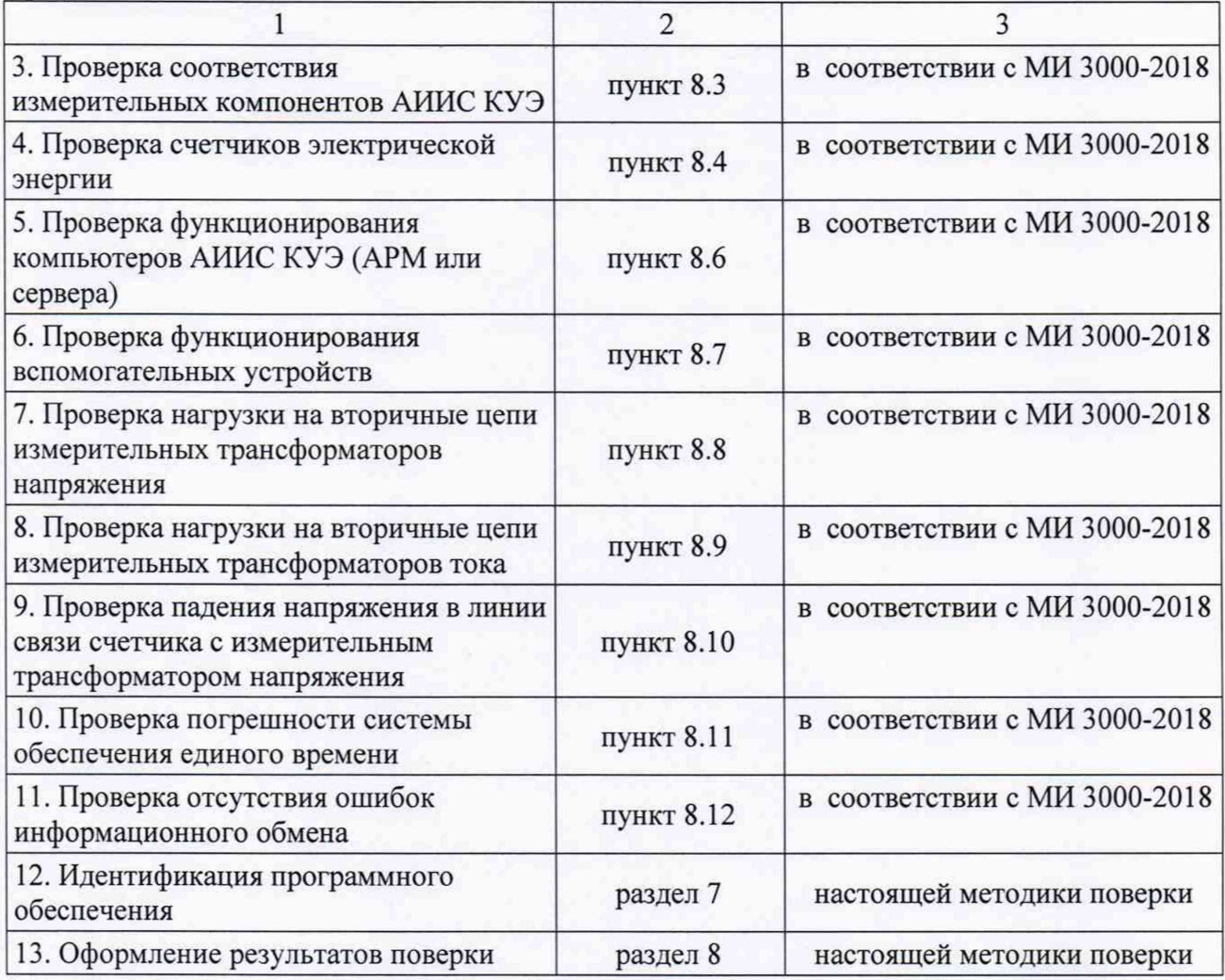

### 3 Средства поверки

<span id="page-3-0"></span>3.1 При проведении поверки применяются средства измерений, в соответствии с методиками поверки, указанными в описаниях типа на средства измерений (измерительные компоненты) АИИС КУЭ, а также приведенные в таблице 2.

Таблица 2 - Средства поверки

| Наименование                                                                                                    | Регистрационный номер в Федеральном<br>информационном фонде<br>46434-11 |  |
|----------------------------------------------------------------------------------------------------|-------------------------------------------------------------------------|--|
| Термогигрометр ИВА-6Р-Д                                                                                                  |                                                                         |  |
| Измеритель напряженности поля промышленной<br>частоты ПЗ-50                                                              | 17638-08                                                                |  |
| Мультиметр «Ресурс-ПЭ»                                                                                                   | 33750-07                                                                |  |
| Модуль коррекции времени МКВ-02Ц                                                                                         | 44097-10                                                                |  |
| Переносной<br>компьютер<br>$\mathbf{c}$<br>техническими<br>средствами чтения информации, хранящейся в<br>памяти счетчика |                                                                         |  |

3.2 Применяемые для поверки СИ должны быть утвержденного типа и иметь действующие свидетельства о поверке.

<span id="page-4-0"></span>3.3 Допускается применение других СИ, обеспечивающие измерение параметров с требуемой точностью.

#### 4 Требования к квалификации поверителей

4.1 Поверка АИИС КУЭ выполняется специалистами, аттестованными в качестве поверителей СИ, ознакомившиеся с технической и эксплуатационной документацией на АИИС КУЭ и настоящей методикой поверки, имеющие удостоверение на право работ с напряжением до 1000 В (квалификационная группа по электробезопасности не ниже третьей).

<span id="page-4-1"></span>4.2 При проведении поверки соблюдают требования охраны труда предприятия, на котором проводят поверку АИИС КУЭ. Выполняют требования действующих нормативных актов, инструкций по охране труда и окружающей среды.

#### 5 Требования безопасности

При проведении поверки необходимо соблюдать требования безопасности, установленные ГОСТ 12.2.007.0, ГОСТ 12.2.007.3 и в следующих документах:

- «Правила техники безопасности при эксплуатации электроустановок потребителей»;

- «Правила технической эксплуатации электроустановок потребителей»;

- «Правила по охране труда при эксплуатации электроустановок».

<span id="page-4-2"></span>А также требования безопасности на средства поверки, поверяемые трансформаторы, счетчики и устройства синхронизации времени, изложенные в их руководствах по эксплуатации.

#### 6 Условия поверки

При проведении поверки должны соблюдаться рабочие условия эксплуатации измерительных компонентов, входящих в состав АИИС КУЭ в соответствии с нормативными документами на эти компоненты, а также на средства поверки в соответствии с руководством по эксплуатации.

#### 7 Подготовка к поверке

7.1 Проверка идентификационных данных выполняется для метрологически значимой части программного обеспечения (ПО) в составе, приведенном в таблице 3.

| Идентификационное наименование<br>ΠО                                                         | Номер версии<br>(идентифика-<br>ционный номер<br>$\Pi$ O) | Цифровой<br>идентификатор ПО         | Алгоритм<br>вычисления<br>цифрового<br>идентификатора ПО |
|----------------------------------------------------------------------------------------------|-----------------------------------------------------------|--------------------------------------|----------------------------------------------------------|
|                                                                                              |                                                           |                                      |                                                          |
| Модуль вычисления значений энергии<br>и мощности по группам точек учета<br>«CalcClients.dll» | 3.0                                                       | e55712d0b1b21906<br>5d63da949114dae4 | MD <sub>5</sub>                                          |

Таблица 3 - Идентификационные данные программного обеспечения

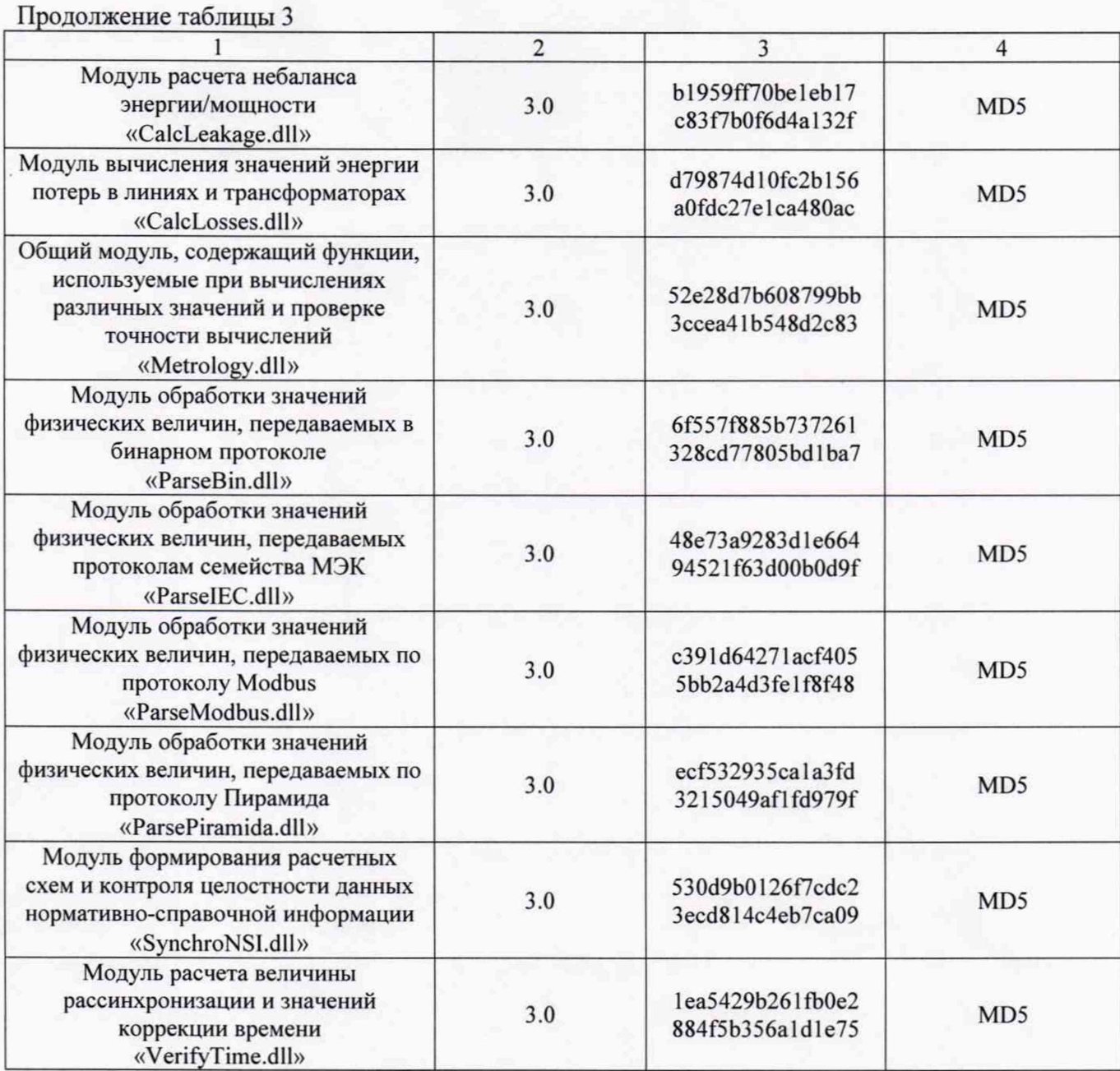

7.2 Для проверки идентификационных наименований модулей и номера версии ПО необходимо открыть «Консоль АИИС Пирамида».

Наименования метрологически значимых модулей должны соответствовать идентификационным наименованиям, приведенным в таблице 3.

Версия программного продукта должна соответствовать номеру версии, приведенному в таблице 3.

Результат проверки считается положительным, если идентификационные наименования и номер версии соответствует указанным в таблице 3.

7.3 Проверка цифрового идентификатора (контрольной суммы исполняемого кода) программ метрологически значимой части программного обеспечения и алгоритма вычисления цифрового идентификатора выполняется в следующем порядке:

- на сервере АИИС КУЭ запускают программу расчета контрольной суммы по соответствующему алгоритму и производят расчет контрольной суммы для файлов программ, указанных в таблице 3.

Результат проверки считается положительным, если цифровой идентификатор ПО соответствует приведенному в таблице 3.

## 8 Оформление результатов поверки

8.1 На основании положительных результатов поверки АИИС КУЭ оформляют свидетельство о поверке по форме и содержанию, удовлетворяющее требованиям Приказа Минпромторга от 02.07.2015 № 1815. В приложении к свидетельству указывают перечень и состав ИК с указанием наименований, типов в соответствии со свидетельством об утверждении типа СИ, заводских номеров средств измерений (измерительных компонентов), входящих в состав каждого ИК (для счетчиков электрической энергии также указывают условное обозначение модификации и варианта исполнения в соответствии со свидетельством об утверждении типа СИ), прошедших поверку и пригодных к применению, также указывают наименование, тип и заводской номер УСВ.

Примечание - если в соответствии с заявлением владельца АИИС КУЭ проведена поверка отдельных ИК из состава АИИС КУЭ с положительными результатами, в свидетельстве о поверке АИИС КУЭ обязательно приводится перечень этих ИК.

Знак поверки наносится на свидетельство о поверке путем нанесения оттиска поверительного клейма.

8.2 На основании отрицательных результатов поверки АИИС КУЭ признается непригодной к дальнейшей эксплуатации и на нее выдают извещение о непригодности по форме и содержанию, удовлетворяющее требованиям Приказа Минпромторга от 02.07.2015 № 1815, с указанием причин непригодности. В приложении к извещению о непригодности указывают перечень и состав ИК с указанием наименований, типов в соответствии со свидетельством об утверждении типа СИ, заводских номеров средств измерений (измерительных компонентов), входящих в состав ИК (для счетчиков электрической энергии также указывают условное обозначение модификации и варианта исполнения в соответствии со свидетельством об утверждении типа СИ), не соответствующих метрологическим требованиям, установленным в описании типа.

8.3 Результаты поверки оформляют в протоколе поверке произвольной формы.

Начальник технического отдела ФБУ «КЦСМ» НФ

av А.И. Тестов